# Math 2280 - Project 1 Writeup

#### Dylan Zwick

#### Spring 2009

This is my sample writeup for our first class project. Your writeup obviously doesn't need to be exactly like this, but it should contain more or less the same information.

# **1 Euler's Method**

For the first part of our project I wrote an implementation of Euler's method in Maple (using code provided for you in the handout) and then used this implementation to estimate the values of the "famous" numbers  $e, \pi$ , and ln (2) by recognizing them as values of the solutions to certain differential equations at given points. Each time the total  $x$  distance from the initial  $x$  value to the estimated  $x$  value was 1, and I began by taking 50 steps, and then doubling the step size for each iteration until the estimate settled down. For the Euler's method esimates settling down meant no change in the first three decimal places.

The code used to implement Euler's method (given in the handout) is:

```
EulersMethod := proc(x0,y0,h,n) local xk, yk, k;
xk := x0;yk := y0;
k := 0;while k < n do
k := k+1;yk := yk + h*f(xk,yk);
xk := xk + h
```

```
end do;
[xk, yk];
end;
```
I first used this code to esimate the value of  $e$  as being the solution to the initial value problem:

$$
\frac{dy}{dx} = y
$$

$$
y(0) = 1
$$

at the point  $x = 1$ .

I first set the function  $f$  to be  $f(x, y) = y$  by entering in the command:

f :=  $(x,y)$  -> y;

then using these initial conditions I recorded the values:

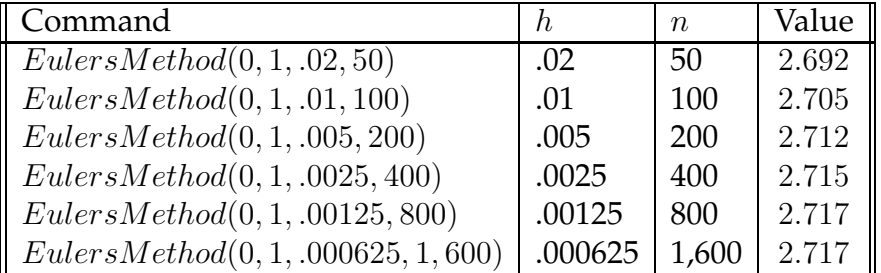

So, my esimate using Euler's method for the value of  $e$  out to three decimal places is 2.717. The actual value out to three decimal places is 2.718.

The next famous value I estimated was  $\ln(2)$ , which is the solution to the initial value problem:

$$
\frac{dy}{dx} = \frac{1}{x}
$$

$$
y(1) = 0
$$

at the point  $x = 2$ .

I first set the function  $f$  to be  $f(x, y) = \frac{1}{x}$  by entering in the command:

f :=  $(x,y) \rightarrow 1/x;$ 

then using these initial conditions I recorded the values:

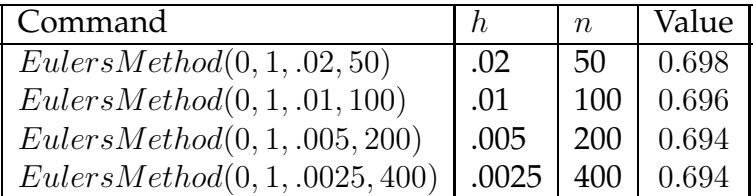

So, my estimate using Euler's method for the value of ln (2) out to three decimal places is 0.694. The actual value out to three decimal places is 0.693.

The next famous value I estimated was  $\pi$ , which is the solution to the initial value problem:

$$
\frac{dy}{dx} = \frac{4}{1+x^2}
$$

$$
y(0) = 0
$$

at the point  $x = 1$ .

I first set the function  $f$  to be  $f(x, y) = \frac{4}{1 + x^2}$  by entering in the command:

f :=  $(x,y)$  ->  $4/(1+x^2);$ 

then using these initial conditions I recorded the values:

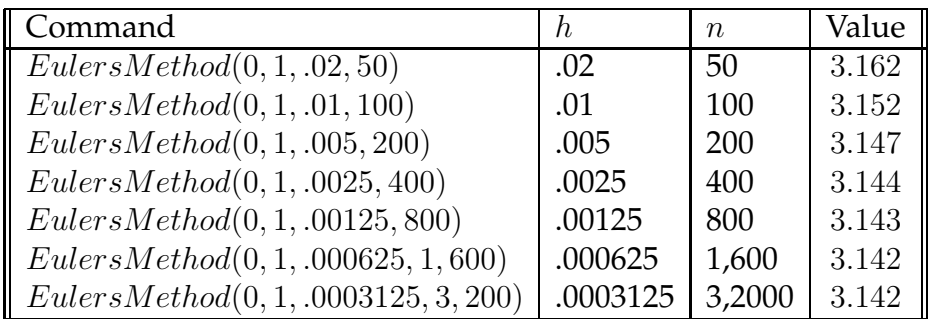

So, my estimate using Euler's method for the value of  $\pi$  out to three decimal places is 3.142. The actual value out to three decimal places is 3.142.

## **2 Improved Euler's Method**

For the next part of the project I did the same thing, only instead of using Euler's method I used an implementation of the improved Euler's method, and instead of calculating out the estimate to three decimal places, I calculated the estimate out to five decimal places.

The code for implementing the improved Euler's method I used was:

```
ImprovedEulerSMethod := proc(x0,y0,h,n)local xk, yk, k, k1, uk, k2;
xk := x0;yk := y0;
k := 0;
while k < n do
k := k+1;k1 := f(xk, yk);
uk := uk + h*k1;
k2 := f(xk+h, uk);yk := yk + h*(1/2)*(k1+k2);xk := xk + hend do;
[xk, yk];
end;
```
Using this improved implementation, and the same methodology as I used with Euler's method, I found the following esimates for the value of e:

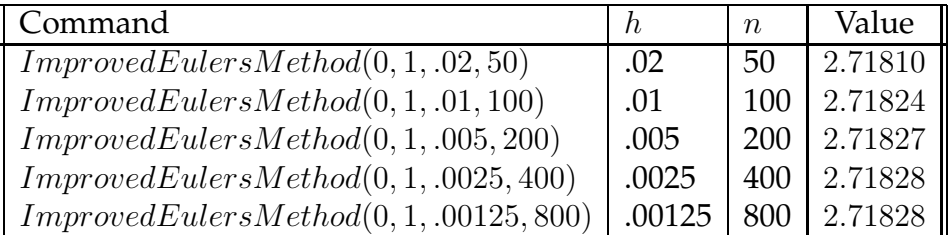

So, our estimate for e to five decimal places is 2.71828. The actual value to five decimal places is 2.71828. Nice!

Estimating ln (2) using the improved Euler's method I obtained the following:

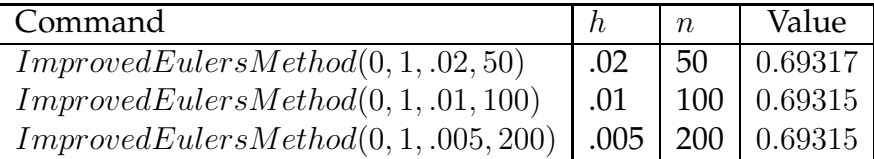

Here the method converged rather quickly to the estimate of 0.69315 for the value of  $ln(2)$ . The actual value to five decimal places is 0.69315. Sweet!

Estimating  $\pi$  using the improved Euler's method I obtained the following:

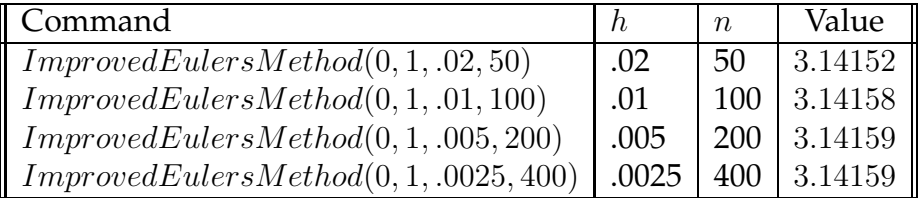

So, my estimate for  $\pi$  out to five decimal places is 3.14159. The actual value to five decimal places is 3.14159. Excellent!

### **3 The Runge-Kutta Method**

Finally, I wrote an implementation of the Runge-Kutta method, and used this implementation to estimate the values of our three famous numbers out to *nine* decimal places.

The code for my implementation of the Runge-Kutta method is:

```
RungeKuttaMethod := proc(x0, y0, h, n)
local xk, yk, k, k1, k2, k3, k4;
xk := x0;yk := y0;
k := 0;while k < n do
k := k+1;k1 := f(xk, yk);
k2 := f(xk+(1/2)*h, yk+(1/2)*h*k1);k3 := f(xk+(1/2)*h, yk+(1/2)*h*k2);k4 := f(xk+h, yk+h*k3);yk := yk + (h/6) * (k1+2*k2+2*k3+k4);xk := xk + hend do;
[xk, yk];
end;
```
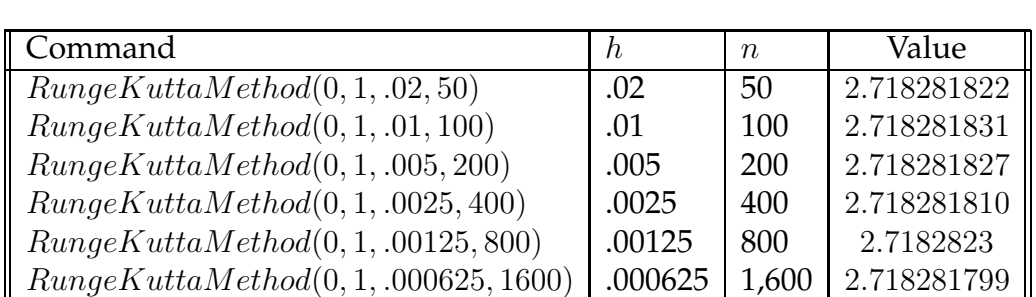

Using this implementation and our previous metholodology, I obtained the following estimate for the value of  $e$ :

OK, what's going on here? My values aren't settling down, and they're even getting farther apart the more steps I take. Well, what's happening here is that I've got a problem with rounding error, and that doesn't go away with more steps. It looks like, with the rounding limitations of Maple, the best estimate for the value of  $e \, I$  can get with this approach is out to 8 decimal places. This estimate is 2.71828182, which is correct. The value of e to nine decimal places is 2.718281728.

For my esimate of the value of  $ln(2)$  to nine decimal places I obtained the following:

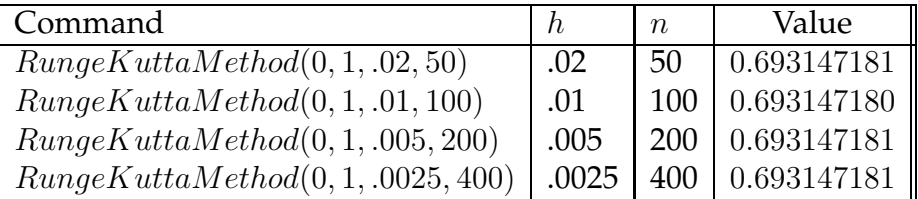

So, this time the values settled down, and my estimate for  $ln(2)$  out to nine decimal places is 0.693147181, which is correct. Hooray!

Finally, for my estimate of the value of  $\pi$  out to nine decimal places using the Runge-Kutta method I obtained the following:

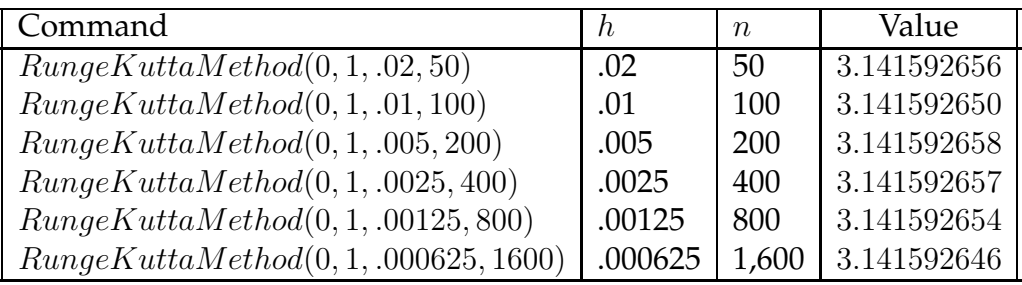

Again, we're running into round problems, and so it looks like the best estimate we can come up with using this approach is out to eight decimals, 3.14159265, which is correct. The value of  $\pi$  to nine decimals is 3.141592654.

So, I implemented Euler's method, the improved Euler's method, and the Runge-Kutta method in Maple and used these methods to calculate estimates of famous numbers out to three, five, and nine decimal places respectively. The nine decimal place estimates ran into problems with rounding error, but other than that the methods worked well, especially the improved Euler's method and the Runge-Kutta method.